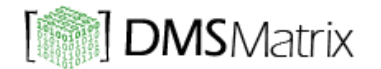

# **Web Services Interface Guide**  $v_{2.0}$

**Important**: This document is intended for programmers only.

# **1. DMSAPI v2 - Tracking**

The DMSAPI v2 is a read-only window into your DMSMatrix account. With the API you are able to view all of the data that is available in your account. The API does not support modifying any data at this time.

Its **Tracking** APIs allow you to check shipment related information which is on DMSMatrix.

To send requests and receive responses from DMSAPI v2, your application must be authenticated. To authenticate your application you have to set valid Client Id and Client Secret Key given at the time of contract.

# **2. Tracking : getInfo method**

The *getInfo* method allows you to get shipment or tracking information on the fly.

#### **2.1. REQUEST**

The following request is required to get shipment information from *getInfo* method:

*TESTING URL:*

**<https://demo.dmsmatrix.net/apis/Tracking/getInfo/>**

*LIVE URL:*

#### **<https://dmsmatrix.net/apis/Tracking/getInfo/>**

*POST Parameters:*

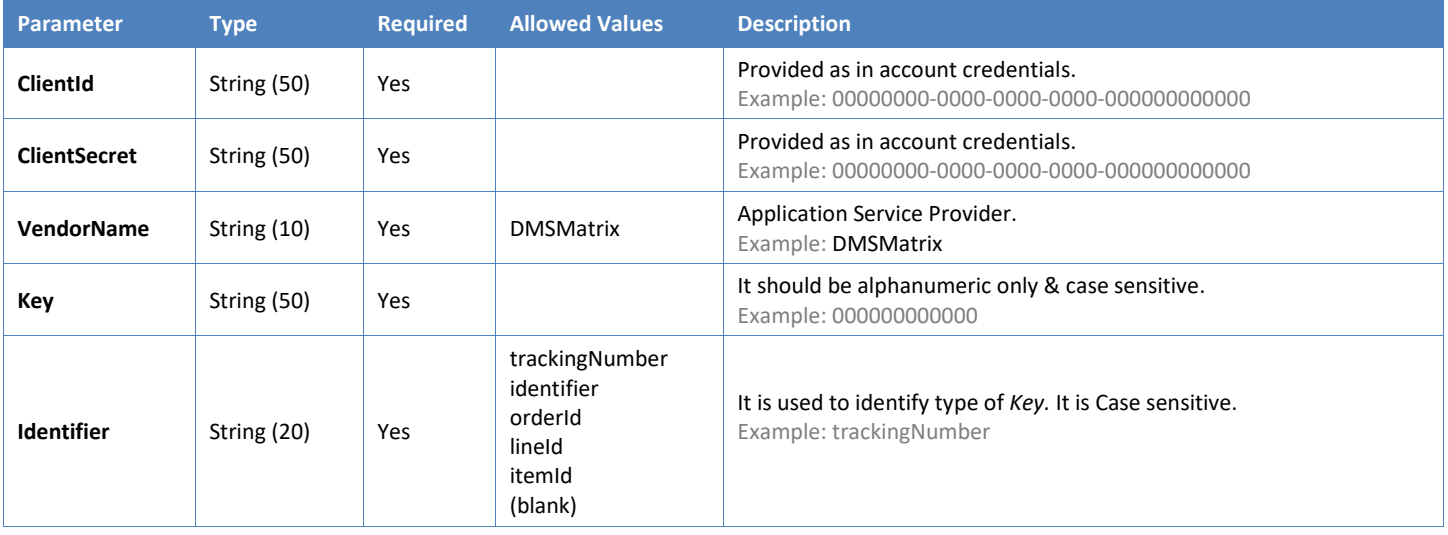

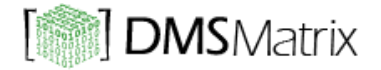

### **2.2. RESPONSE**

The following is a JSON object response on request to *getInfo* method (NOTE - Results may vary depending on your input):

```
{
     "Status": {
         "Code": 200,
         "Message": "SUCCESS",
         "Description": "The request has succeeded."
     },
     "Response": {
         "Reference": "TRACKINGNUMBER",
         "TrackingInfo": [
 {
                 "DateTime": "YYYY-MM-DD H:I:S",
                 "Activity": "sample string",
                 "Location": "sample string",
                 "Details": "sample string",
                 "HelpText": "sample string"
             },
 {
                 "DateTime": "YYYY-MM-DD H:I:S",
                 "Activity": "sample string",
                 "Location": "sample string",
                 "Details": "sample string",
                 "HelpText": "sample string"
 }
        \frac{1}{2},
     "OtherInfo": {
         "Order Id": "sample string",
         "Item Id": "sample string",
         "Line Item Id": "sample string"
      }
   }
}
```
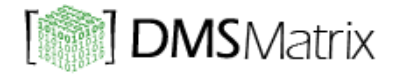

## **2.2.1. Status**

The table below describes all the possible values of the *Status* enumerationtype:

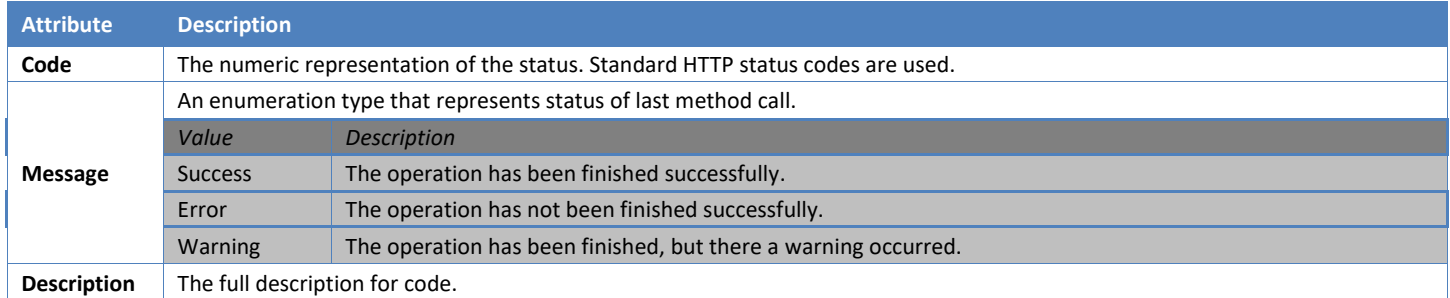

## Different codes with its message & description are given below:

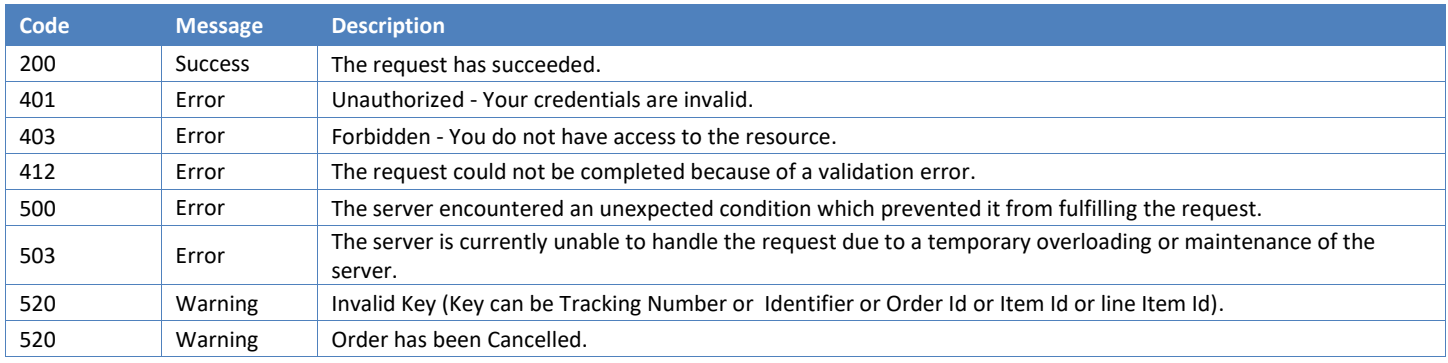

# **2.2.2. Response**

The table below describes all the possible values of the *Response* enumeration type:

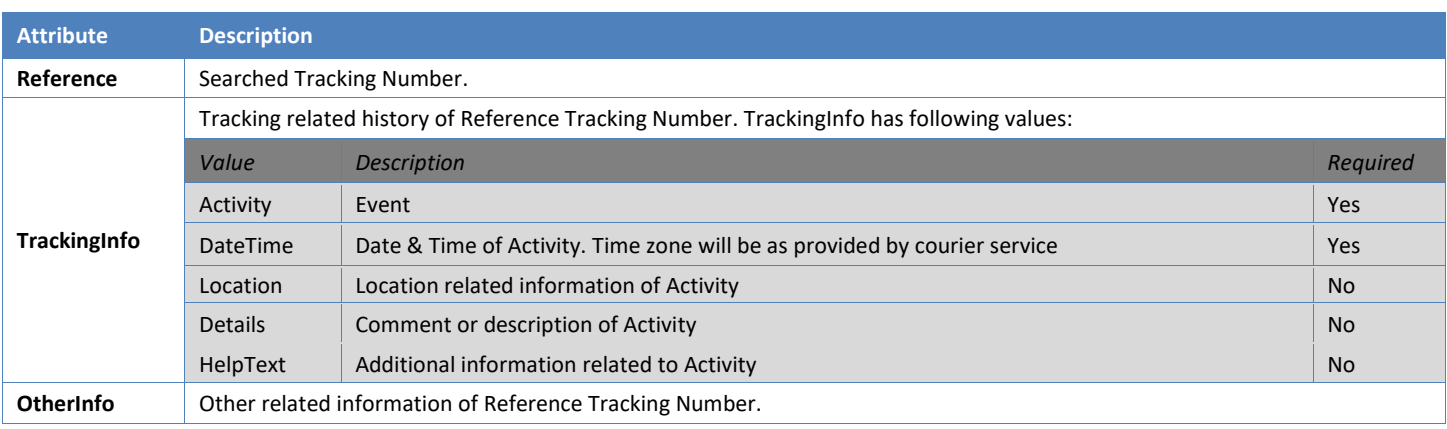